Документ подписан простой электронной подписью Информация о владельце:

<sup>ФИО: Алейник С**КТИРЕЙСТВО СЕЛЬСКОГО ХОЗЯЙСТВА РОССИЙСКОЙ ФЕДЕРАЦИИ**</sup> Должность: Ректор<br>Дэтэ поликания: ФАБЕ<del>ЛЕРАЛЬН</del>ОЕ ГОСУДАРСТВЕННОЕ БЮДЖЕТНОЕОБРАЗОВАТЕЛЬНОЕ Уникальный программны**. Уклер: ЕЖДЕНИЕ ВЫСШЕГООБРАЗОВАНИЯ «БЕЛГОРОДСКИЙ** 5258223550ea9fbeb23726a1609b<del>64ტ@W2QAp@TBEHIPLI4BAFP</del>APНЫЙ УНИВЕРСИТЕТ **ИМЕНИ В.Я.ГОРИНА»** Дата подписания: 17.06.2024 00:21:36

1

#### **УТВЕРЖДАЮ**

Декан технологического факультета Н.С. Трубчанинова  $dH = u\alpha u$  2023 r.

# **РАБОЧАЯ ПРОГРАММАДИСЦИПЛИНЫ**

# **Менеджмент молочного стада**

Направление подготовки: 36.03.02 Зоотехния

Направленность (профиль): IT в животноводстве

Квалификация: бакалавр

Год начала подготовки: 2023

Майский, 2023

Рабочая программа дисциплины (модуля) составлена с учетом требований:

• федерального государственного образовательного стандарта высшего образования - бакалавриат по направлению подготовки 36.03.02 Зоотехния, утвержденного приказом Министерства образования и науки РФ от 22.09.2017 г. № 972;

• порядка организации и осуществления образовательной деятельности по образовательным программам высшего образования – программам бакалавриата, программам специалитета, программам магистратуры, утвержденного приказом Министерства науки и высшего образования РФ от 06.04.2021 г., № 245;

• профессионального стандарта 13.020 «Селекционер по племенному животноводству», утвержденного приказом Министерства труда и социальной защиты РФ от 21.12.2015 г. № 1034н.

• профессионального стандарта 13.013 «Специалист по зоотехнии», утвержденного приказом Министерства труда и социальной защиты РФ от 14.07.2020 г. № 423н.

**Составители:** кандидат сельскохозяйственных наук, доцент кафедры общей и частной зоотехнии Маслова Н.А.

**Рассмотрена** на заседании выпускающей кафедры общей и частной зоотехнии « $24 \rightarrow \text{max}$  2023 г., протокол № 10а

Зав. кафедрой деть датьяничева О.Е.

Руководитель основной гуководитель основной<br>профессиональной образовательной программы *Агенер-* Ястребова О.Н.

# **I. ЦЕЛЬ И ЗАДАЧИ ДИСЦИПЛИНЫ**

**1.1. Цель дисциплины**: овладение обучающимся технологическими приемами получения высококачественной продукции животноводства при знании научных основ обеспечения высокой продуктивности и здоровья животных и умения разрабатывать и внедрять технологические решения с учетом возможных последствий для здоровья и продуктивности животных, владея методами анализа технологических программ в животноводстве с применением цифровых технологий.

#### **1.2.Задачи:**

1.Обеспечить студентов теоретическими знаниями и практическими навыками применения персональных компьютеров в освоении новых информационных технологий, предназначенных для профессиональной деятельности.

2. Научить использовать информационную базу как единую систему, обеспечивающую методическую и программную преемственность на всех уровнях обработки данных

3. Обеспечить навыками постановки задач профессиональной деятельности и разработки алгоритмов их реализации с целью обеспечения успешного ведения управления стадом и улучшения племенных и продуктивных качеств животных.

4. Ознакомить с теоретическими основами использования современных компьютерных технологий в животноводстве

5. Изучить компьютерные технологии информационного обеспечения племенного и товарного животноводства.

# **II. МЕСТО ДИСЦИПЛИНЫ В СТРУКТУРЕ ОСНОВНОЙ ПРОФЕССИОНАЛЬНОЙ ОБРАЗОВАТЕЛЬНОЙ ПРОГРАММЫ (ОПОП)**

### **2.1. Цикл (раздел) ОПОП, к которому относится дисциплина**

Дисциплина «Менеджмент молочного стада» относится к дисциплинам части, формируемой участниками образовательных отношений к дисциплинам (модулям) по выбору (ДВ.1) (Б1.В.ДВ.01.01.ДВ.01.01) основной профессиональной образовательной программы.

| Наименование<br>предшествующих<br>дис- | Современные<br>информационные     |
|----------------------------------------|-----------------------------------|
| циплин, практик, на которых базируется | технологии                        |
| данная дисциплина (модуль)             | Механизация<br>И<br>автоматизация |
|                                        | животноводства                    |
|                                        | Разведение животных               |
|                                        | Кормление животных                |
|                                        | Зоогигиена                        |
|                                        | Скотоводство                      |
|                                        |                                   |

**2.2. Логическая взаимосвязь с другими частями ОПОП**

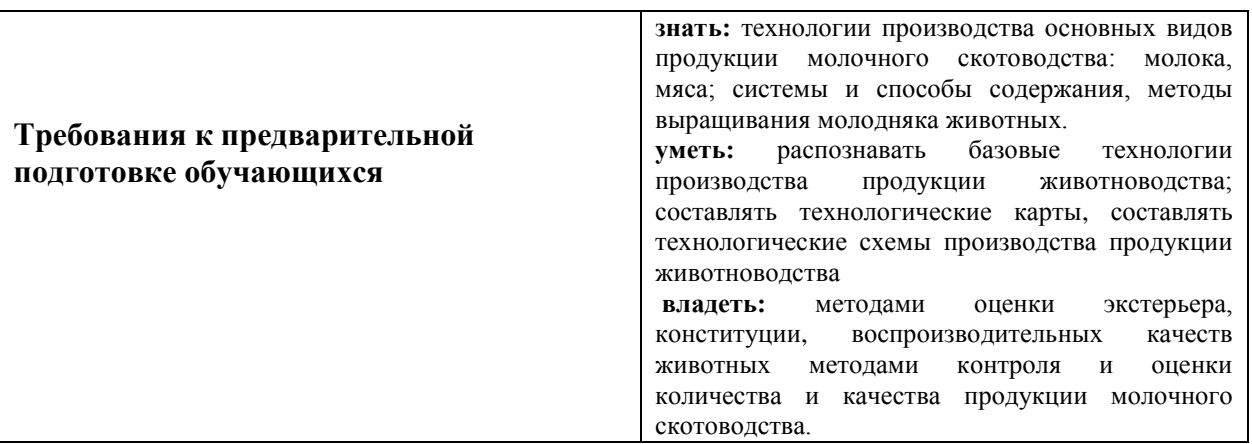

### **III. ПЕРЕЧЕНЬ ПЛАНИРУЕМЫХ РЕЗУЛЬТАТОВ ОБУЧЕНИЯ ПО ДИСЦИПЛИНЕ, СООТНЕСЕННЫХ С ПЛАНИРУЕМЫМИ РЕЗУЛЬТАТАМИ ОСВОЕНИЯ ОБРАЗОВАТЕЛЬНОЙ ПРОГРАММЫ**

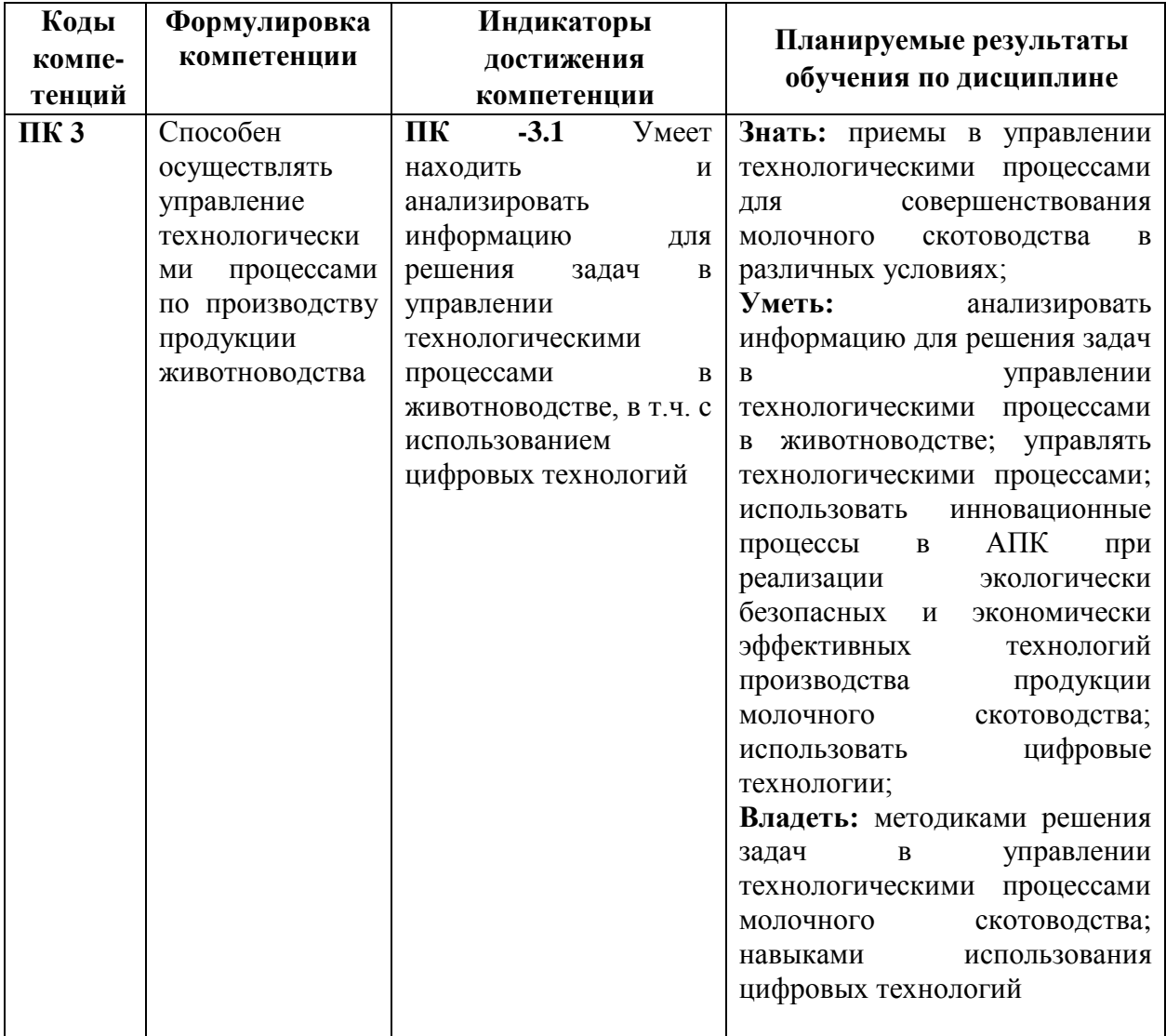

# **IV. ОБЪЕМ, СТРУКТУРА, СОДЕРЖАНИЕ ДИСЦИПЛИНЫ, ВИДЫ УЧЕБНОЙ РАБОТЫ И ФОРМЫ КОНТРОЛЯ ЗНАНИЙ**

# **4.1. Распределение объема учебной работы по формам обучения**

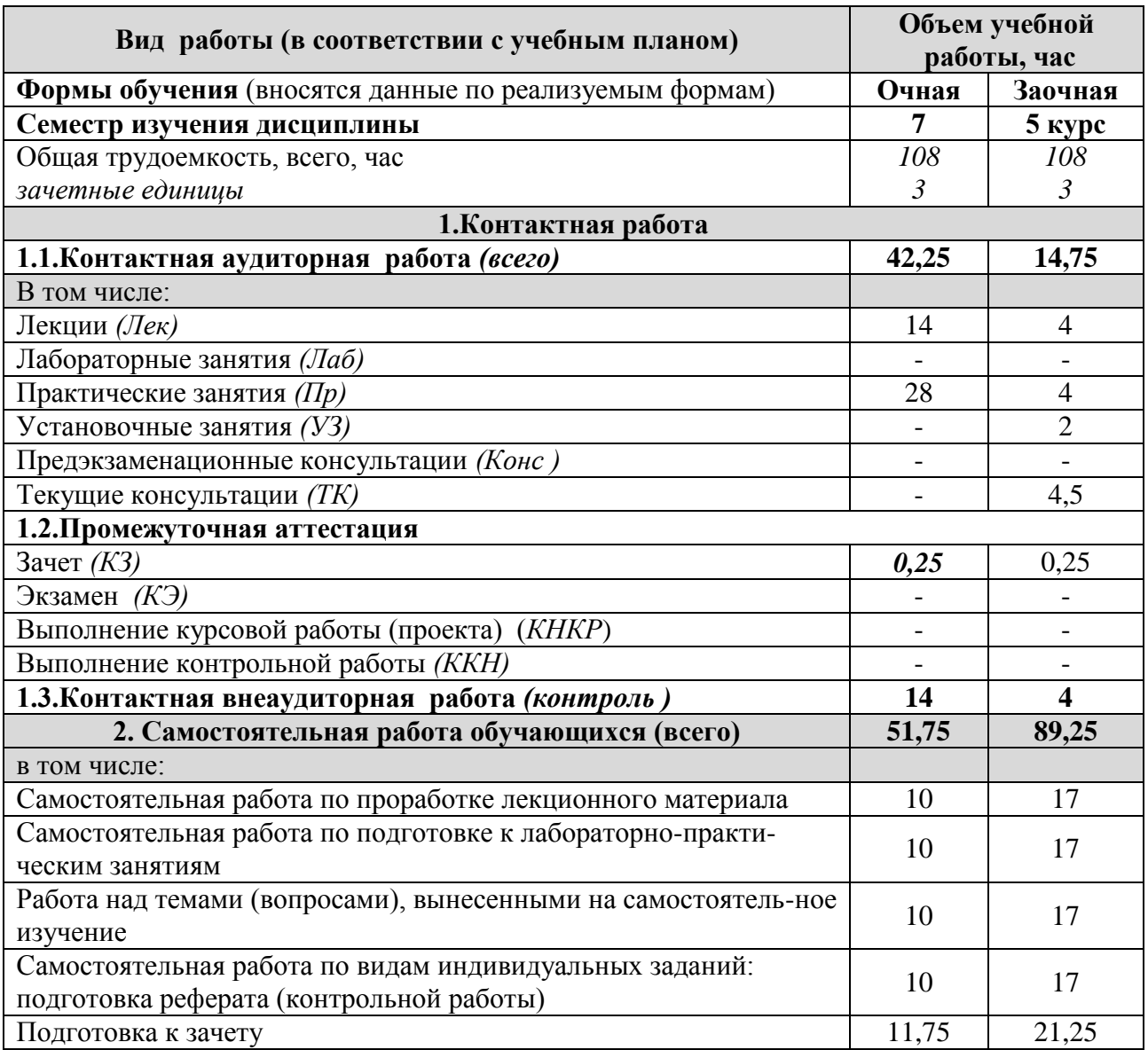

#### **4.2 Общая структура дисциплины и виды учебной работы**

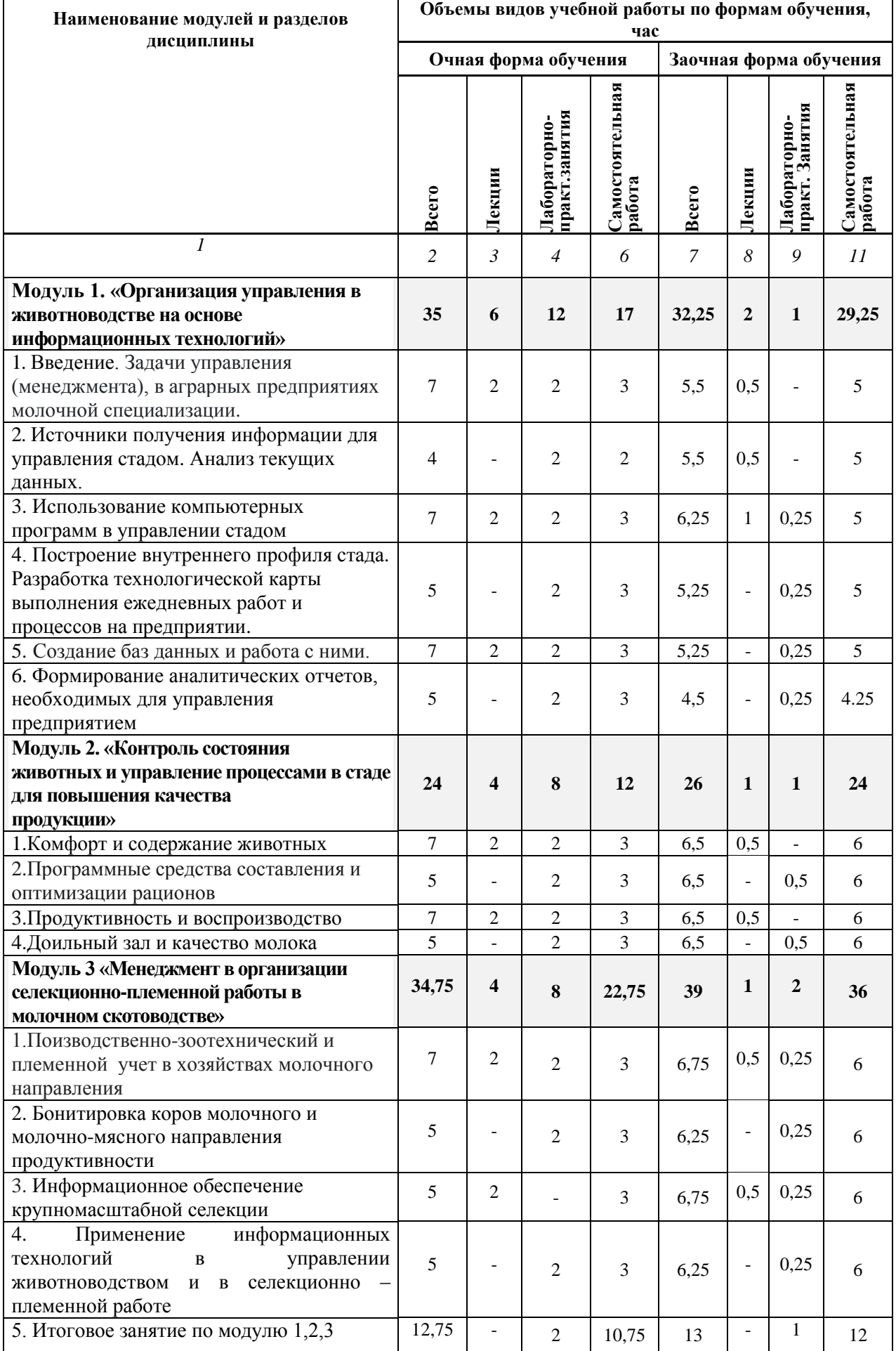

٦

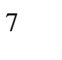

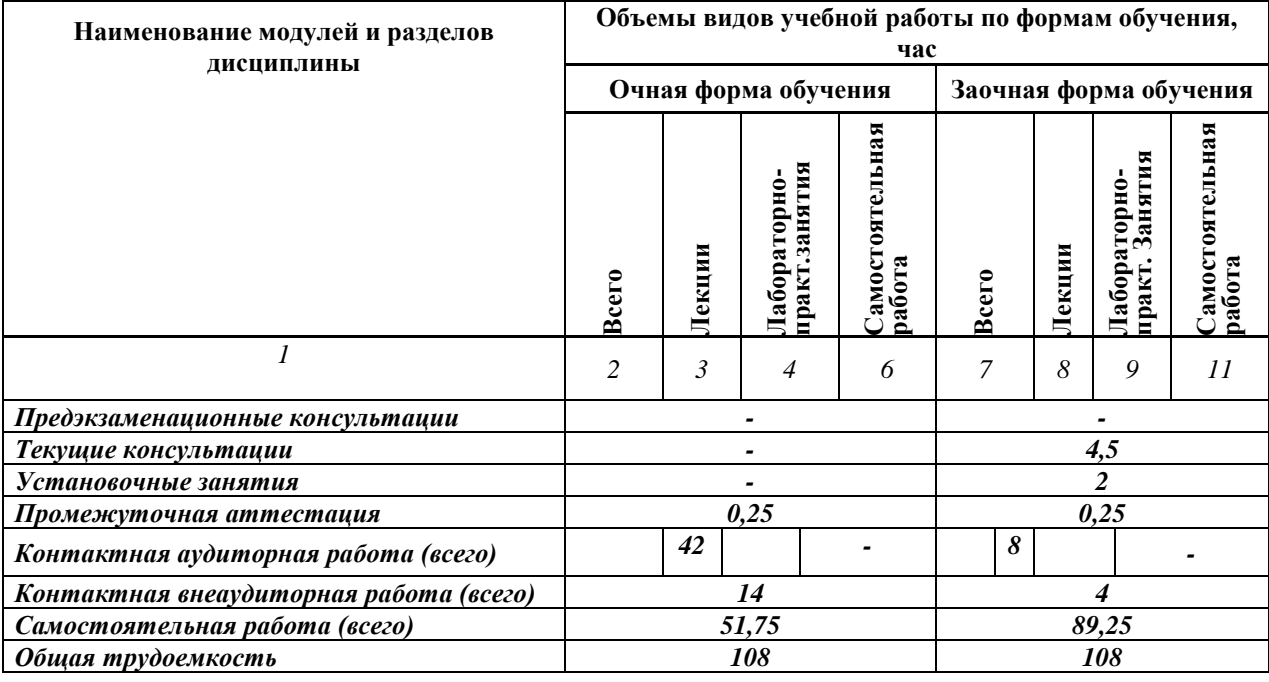

# **4.3 Содержание дисциплины**

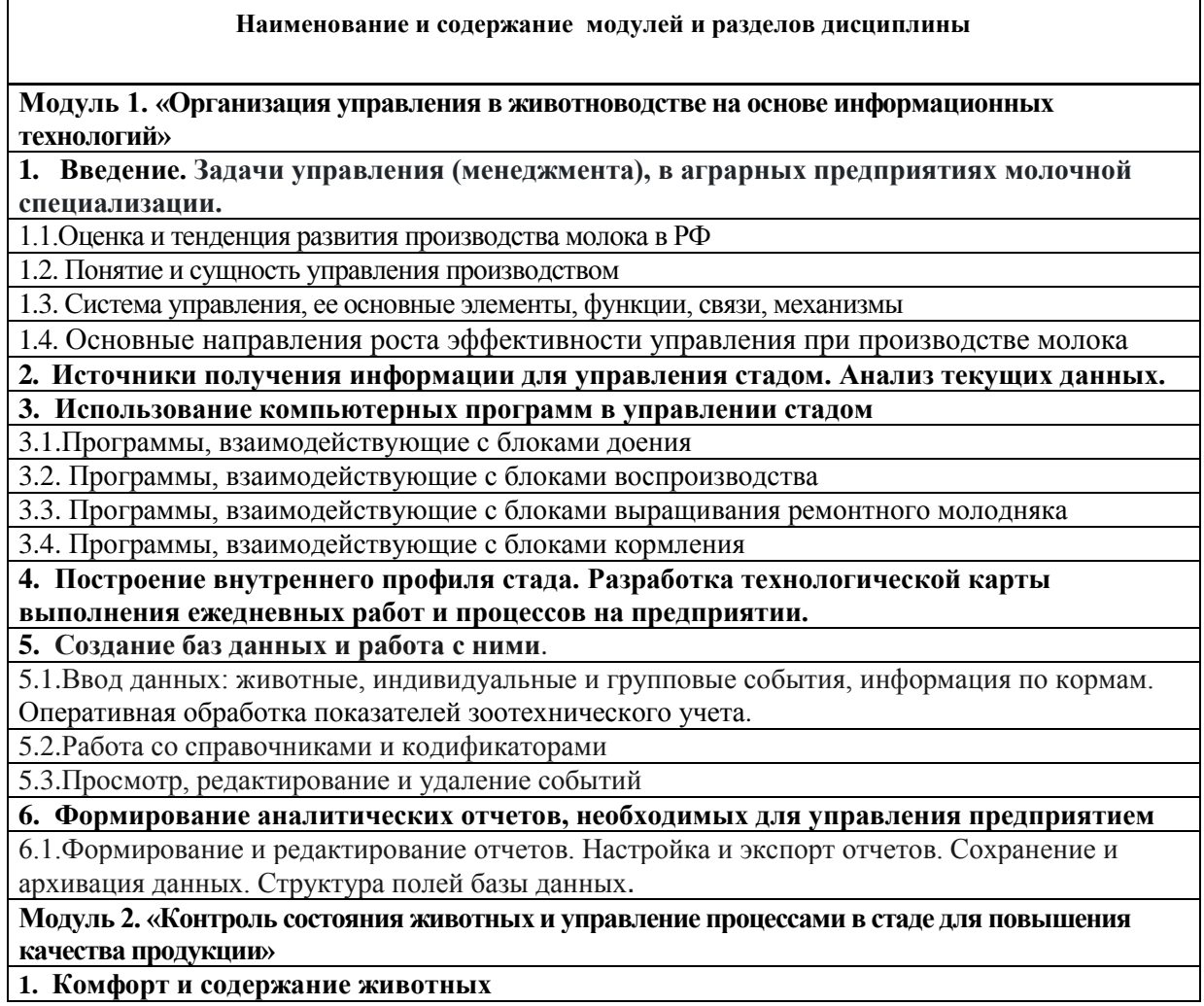

#### 1.1 Контроль за основными жизненными параметрами животных

**2. Программные средства составления и оптимизации рационов**

2.1. Применение индивидуального кормления и составление рациона питания для каждой особи в зависимости от жизненного цикла и параметров продуктивности

2.2. Программные средства составления и оптимизации рационов. Программы «Корал», «Корм Оптима Эксперт», «Плинор Кормление»

#### **3. Продуктивность и воспроизводство**

3.1.Учёт, планирование и контроль доения коров (надой валовой и за каждую дойку, качество молока)

3.2.Учёт, планирование и контроль воспроизводства и воспроизводительной функции у животных (отёлы, осеменение, проверки на стельность)

3.3.Учёт, планирование и контроль переводов в группы (запуска, сухостоя, отёлов, в новотельных, раздоя и осеменения, дойных);

3.4.Анализ структуры и физиологического состояния стада

#### **4. Доильный зал и качество молока**

4.1.Оптимизация доения – контроль за молочным потоком и производительностью оборудования для доения

4.2. Учёт, планирование и контроль доения коров; анализ контрольных доек (содержание соматических клеток, анализ производства, отношения жира/белка, и т.д.);

4.3. Учёт и контроль работы доильного оборудования, шагомеров, дояров в доильном зале

4.4.Учёт и контроль здоровья стад (контроль, профилактика маститов)

**Модуль 3 «Менеджмент в организации селекционно-племенной работы в молочном скотоводств»**

**1. Поизводственно-зоотехнический и племенной учет в хозяйствах молочного направления**

1.1.Документы зоотехнического и племенного учета

1.2.Мечение скота

**2. Бонитировка коров молочного и молочно-мясного направления продуктивности**

**3. Информационное обеспечение крупномасштабной селекции**

3.1.Управление крупномасштабной селекцией..

3.2.Управление селекционно-племенной работой

**4. [Применение информационных технологий в управлении животноводством и в](https://plinor.ru/primenenie-informaczionnyh-tehnologij-v-upravlenii-zhivotnovodstvom-i-v-selekczionno-plemennoj-rabote-ias-seleks-myasnoj-skot-plemennoj-uchet-v-hozyajstvah/)  селекционно – [племенной работе](https://plinor.ru/primenenie-informaczionnyh-tehnologij-v-upravlenii-zhivotnovodstvom-i-v-selekczionno-plemennoj-rabote-ias-seleks-myasnoj-skot-plemennoj-uchet-v-hozyajstvah/)**

4.1. АРМ Селэкс – Молочный скот. Методика составления оборота стада с использованием программы «Селекс»

**5. Итоговое занятие по модулю 1,2,3**

# **V. ОЦЕНКА ЗНАНИЙ И ФОНД ОЦЕНОЧНЫХ СРЕДСТВ ДЛЯ ПРОВЕДЕНИЯ ТЕКУЩЕГО КОНТРОЛЯ ЗНАНИЙ И**

# **ПРОМЕЖУТОЧНОЙ АТТЕСТАЦИИ ОБУЧАЮЩИХСЯ ПО ДИСЦИПЛИНЕ**

# **5.1. Формы контроля знаний, рейтинговая оценка и формируемые компетенции (очная форма обучения)**

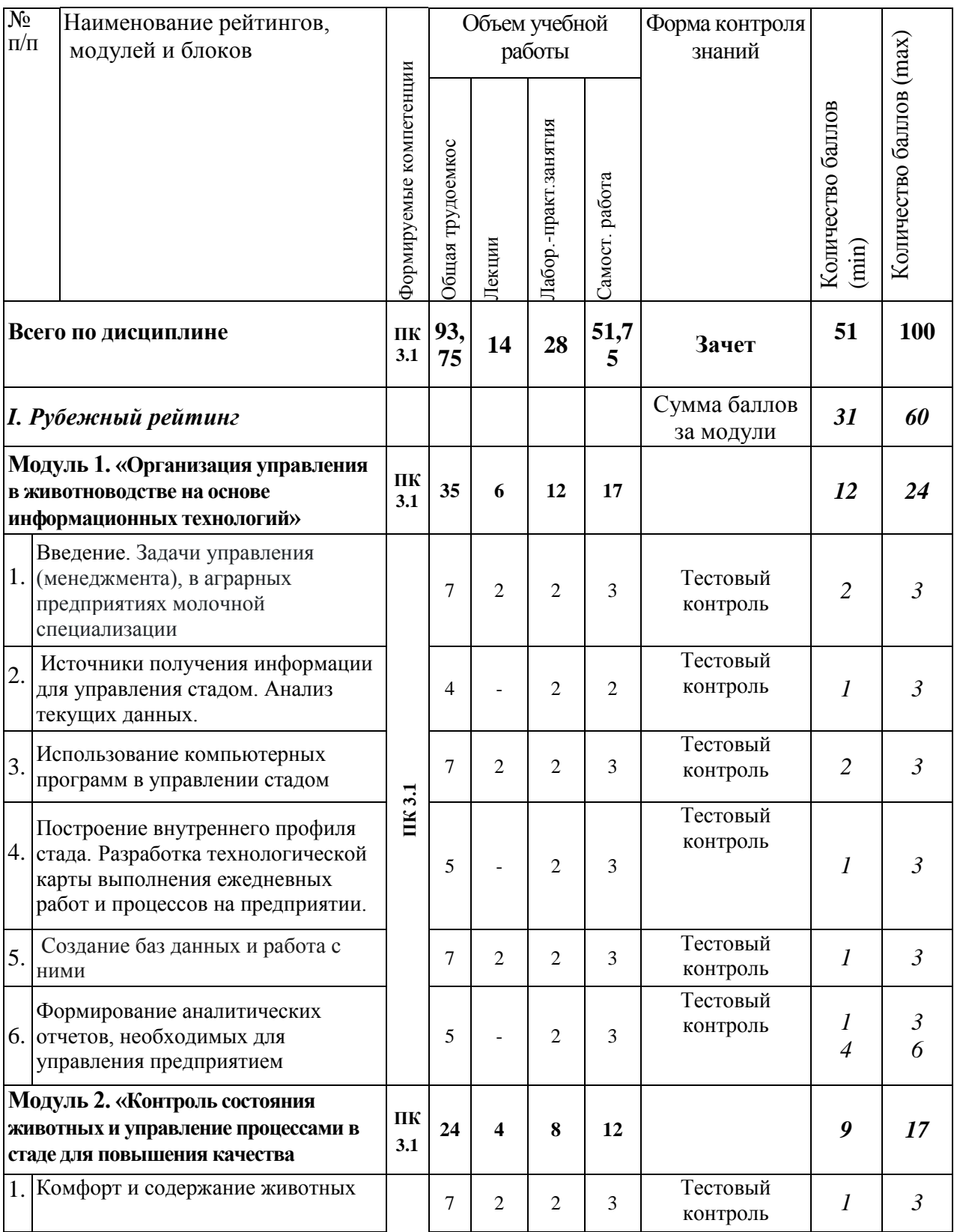

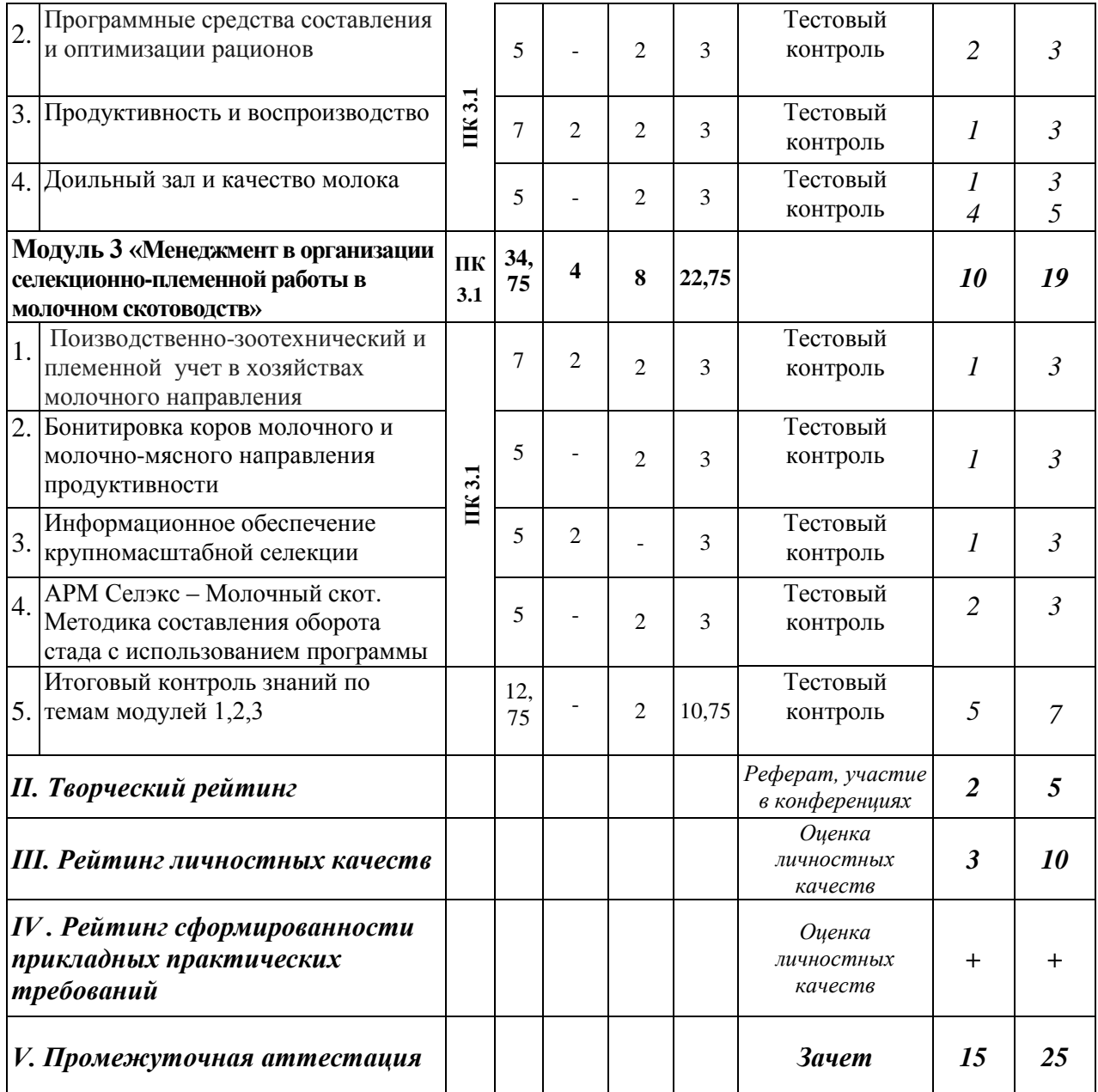

\* В рамках выполнения творческого рейтинга

#### **5.2. Оценка знаний студента**

#### *5.2.1. Основные принципы рейтинговой оценки знаний*

Оценка знаний по дисциплине осуществляется согласно Положению о балльно-рейтинговой системе оценки обучения в ФГБОУ Белгородского ГАУ.

Уровень развития компетенций оценивается с помощью рейтинговых баллов.

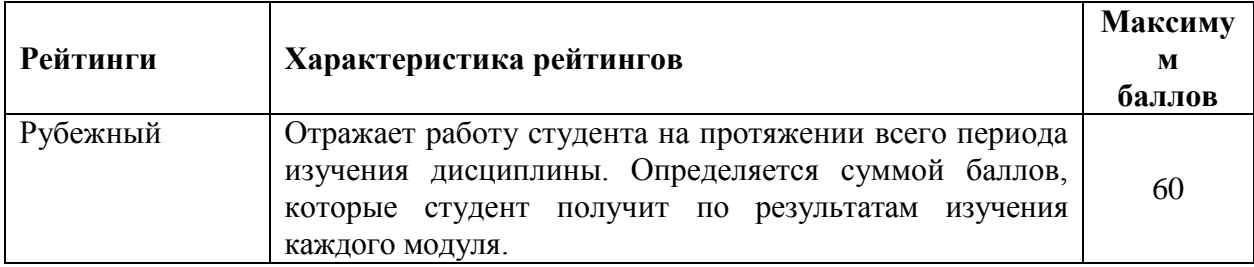

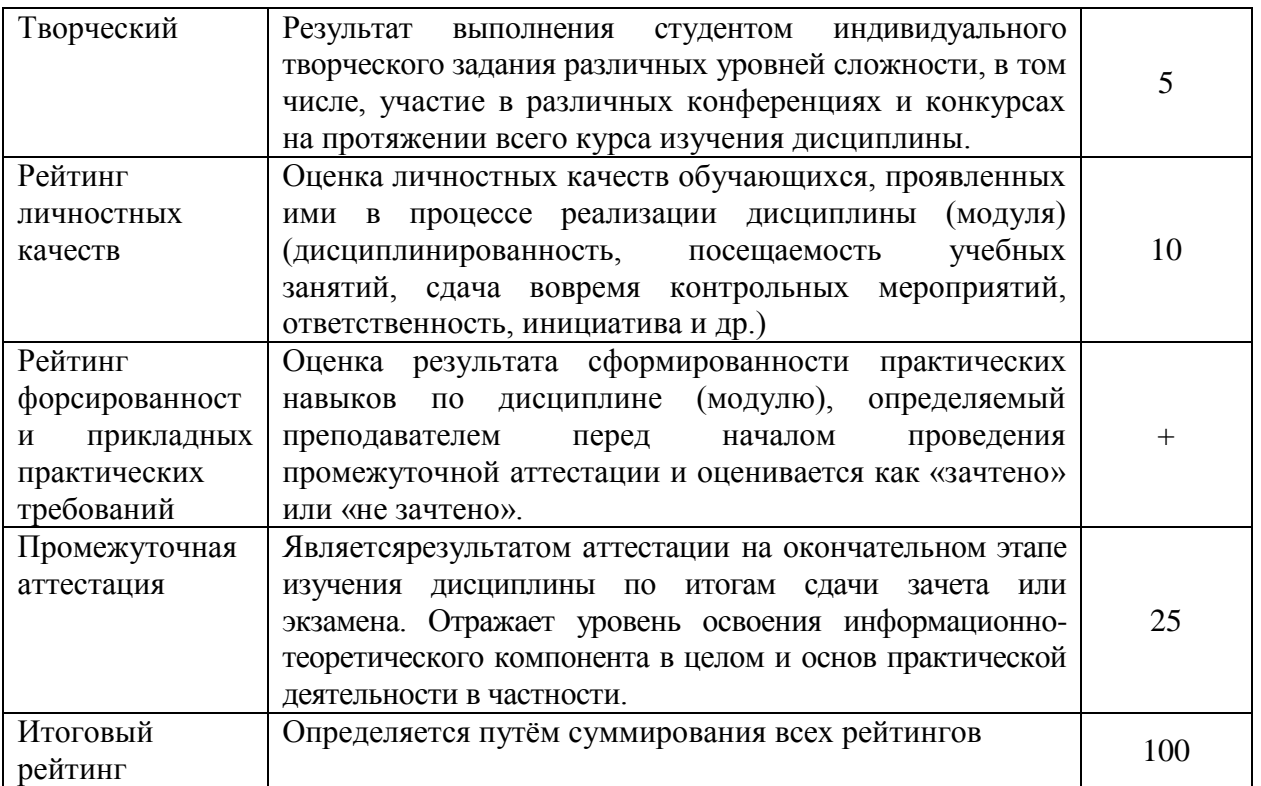

Итоговая оценка компетенций студента осуществляется путём автоматического перевода баллов общего рейтинга в стандартные оценки:

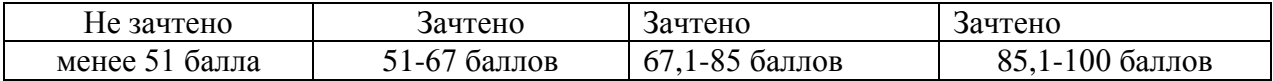

#### *5.2.2. Критерии оценки знаний студента на зачете*

Оценка «зачтено» на зачете определяется на основании следующих критериев:

 студент усвоил взаимосвязь основных понятий дисциплины и их значение для приобретаемой профессии, при этом проявил творческие способности в понимании, изложении и использовании учебно-программного материала;

 студент демонстрирует полное знание учебно-программного материала, успешно выполнил предусмотренные в программе задания, усвоил основную литературу, рекомендованную в программе;

 студент показал систематический характер знаний по дисциплине и способность к их самостоятельному пополнению и обновлению в ходе дальнейшей учебной работы и профессиональной деятельности.

Оценка «не зачтено» на зачете определяется на основании следующих критериев:

 студент допускает грубые ошибки в ответе на зачете и при выполнении заданий, при этом не обладает необходимыми знаниями для их устранения под руководством преподавателя;

 студент демонстрирует проблемы в знаниях основного учебнопрограммного материала, допускает принципиальные ошибки в выполнении предусмотренных программой заданий;

 студент не может продолжать обучение или приступить к профессиональной деятельности по окончании вуза без дополнительных занятий по соответствующей дисциплине.

# **VI. УЧЕБНО-МЕТОДИЧЕСКОЕ И ИНФОРМАЦИОННОЕ ОБЕСПЕЧЕНИЕ ДИСЦИПЛИНЫ**

# **6.1. Основная учебная литература**

1. Карамаев, С.В. Скотоводство [Электронный ресурс] : учебник / С.В. Карамаев, Х.З. Валитов, А.С. Карамаева. — Электрон. дан. — Санкт-Петербург : Лань, 2022. — 548 с. — Режим доступа: <https://reader.lanbook.com/book/206396#546>

# **6.2. Дополнительная литература**

1.Кахикало В.Г. Практикум по племенному делу в скотоводстве: Учебное пособие/В.Г Кахикало и др.- СПб.: Изд-во «Лань», 2022 – 288 с. — Режим доступа:

<https://reader.lanbook.com/book/210269#2>

2. Самусенко Л.Д. Практические занятия по скотоводству: Учебное пособие. – СПб.: Издательство «Лань», 2022. – 240 с.: ил. — Режим доступа: <https://reader.lanbook.com/book/210467#2>

3. [Родионов, Г. В.](http://lib.belgau.edu.ru/cgi-bin/irbis64r_plus/cgiirbis_64_ft.exe?LNG=&Z21ID=1802855120013917&I21DBN=LANI_FULLTEXT&P21DBN=LANI&S21STN=1&S21REF=10&S21FMT=briefHTML_ft&C21COM=S&S21CNR=5&S21P01=0&S21P02=1&S21P03=A=&USES21ALL=1&S21STR=%D0%A0%D0%BE%D0%B4%D0%B8%D0%BE%D0%BD%D0%BE%D0%B2%2C%20%D0%93%2E%20%D0%92%2E) Технология производства молока и говядины : учебник / Г. В. Родионов, Л. П. Табакова, В. И. Остроухова. - Санкт-Петербург : Лань, 2022. - 304 с. — Режим доступа:

<https://reader.lanbook.com/book/206354>

### *6.2.1. Периодические издания*

- 1. Генетика
- 2. Генетика и селекция сельскохозяйственных животных
- 3. Сельскохозяйственная биология

4. Зоотехния: теоретический и научно-практический журнал по всем отраслям животноводства. – URL: [http://zootechniya](http://zootechniya-journal.ru/?page_id=39&lang=ru) $j$ ournal.ru/?page  $id=39&$ lang=ru (дата обращения: 24.07.2020). URL: [https://www.elibrary.ru/title\\_about.asp?id=7631.](https://www.elibrary.ru/title_about.asp?id=7631)

5. Ветеринария: научно-производственный журнал. – URL[:http://journalveterinariya.ru/\(](http://journalveterinariya.ru/)дата обращения: 24.07.2020). – URL: [https://www.elibrary.ru/title\\_about.asp?id=10616.](https://www.elibrary.ru/title_about.asp?id=10616)

6. Молочное и мясное скотоводство: научно-производственный журнал. – URL: [http://www.skotovodstvo.com/-](http://www.skotovodstvo.com/)

[https://www.elibrary.ru/title\\_about.asp?id=8871;](https://www.elibrary.ru/title_about.asp?id=8871)

7. Свиноводство: научно-производственный журнал. - URL: [https://www.elibrary.ru/title\\_about.asp?id=9085](https://www.elibrary.ru/title_about.asp?id=9085) [https://www.svinoprom.ru/about.php;](https://www.svinoprom.ru/about.php)

8. Птицеводство: научно-производственный журнал. - URL: [https://poultrypress.ru/-](https://poultrypress.ru/) [https://www.elibrary.ru/title\\_about\\_new.asp?id=9023;](https://www.elibrary.ru/title_about_new.asp?id=9023)

9. Овцы, козы, шерстяное дело: научно-производственный журнал. - URL: [http://old.timacad.ru/deyatel/izdat/OvcyKozy/-](http://old.timacad.ru/deyatel/izdat/OvcyKozy/)

[https://www.elibrary.ru/title\\_about.asp?id=9825;](https://www.elibrary.ru/title_about.asp?id=9825)

10. Коневодство и конный спорт: научно-производственный, спортивнометодический журнал. - URL: <http://www.konevodstvo.org/> [https://www.elibrary.ru/title\\_about.asp?id=8783;](https://www.elibrary.ru/title_about.asp?id=8783)

11. Кролиководство и звероводство - научный журнал. - URL: [https://www.kipz.su/-](https://www.kipz.su/) [https://www.elibrary.ru/title\\_about.asp?id=8697;](https://www.elibrary.ru/title_about.asp?id=8697)

12. «Сельскохозяйственные вести». Журнал для специалистов агропромышленного комплекса [https://elibrary.ru/title\\_about.asp?id=10099](https://elibrary.ru/title_about.asp?id=10099)

# **6.3. Учебно-методическое обеспечение самостоятельной работы обучающихся по дисциплине**

Самостоятельная работа обучающихся заключается в инициативном поиске информации о наиболее актуальных проблемах, которые имеют большое практическое значение и являются предметом научных дискуссий в рамках изучаемой дисциплины.

Самостоятельная работа планируется в соответствии с календарными планами рабочей программы по дисциплине и в методическом единстве с тематикой учебных аудиторных занятий.

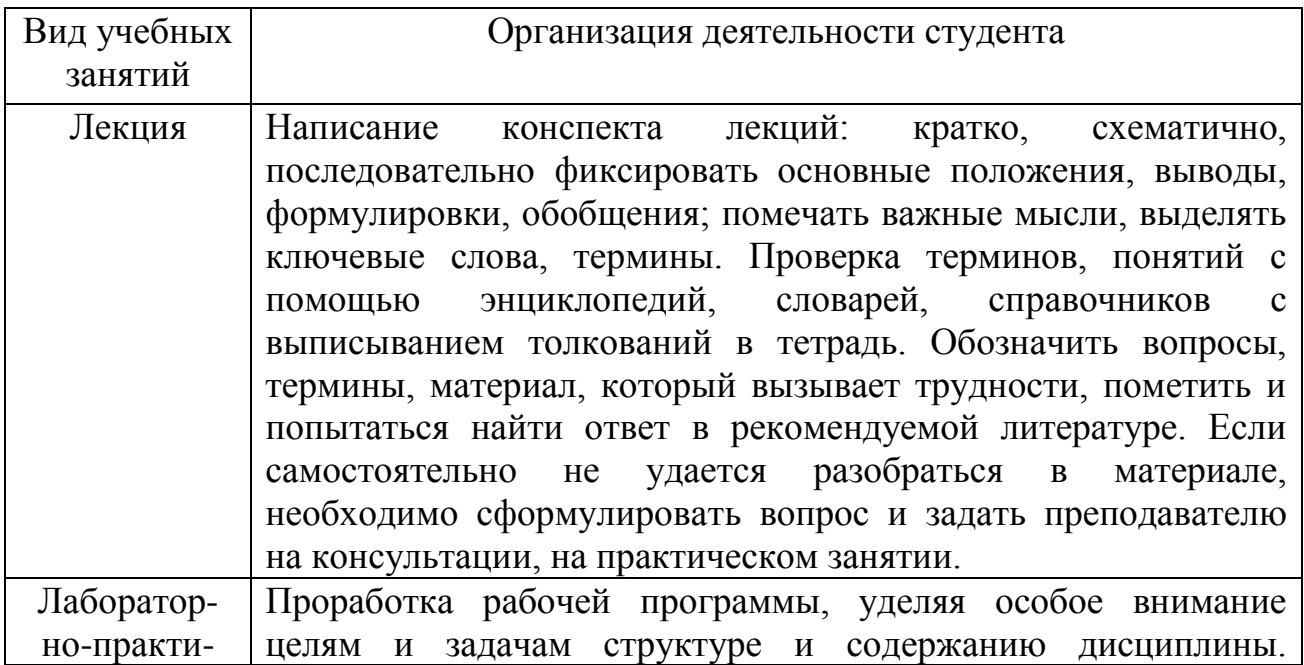

### *6.3.1. Методические указания по освоению дисциплины*

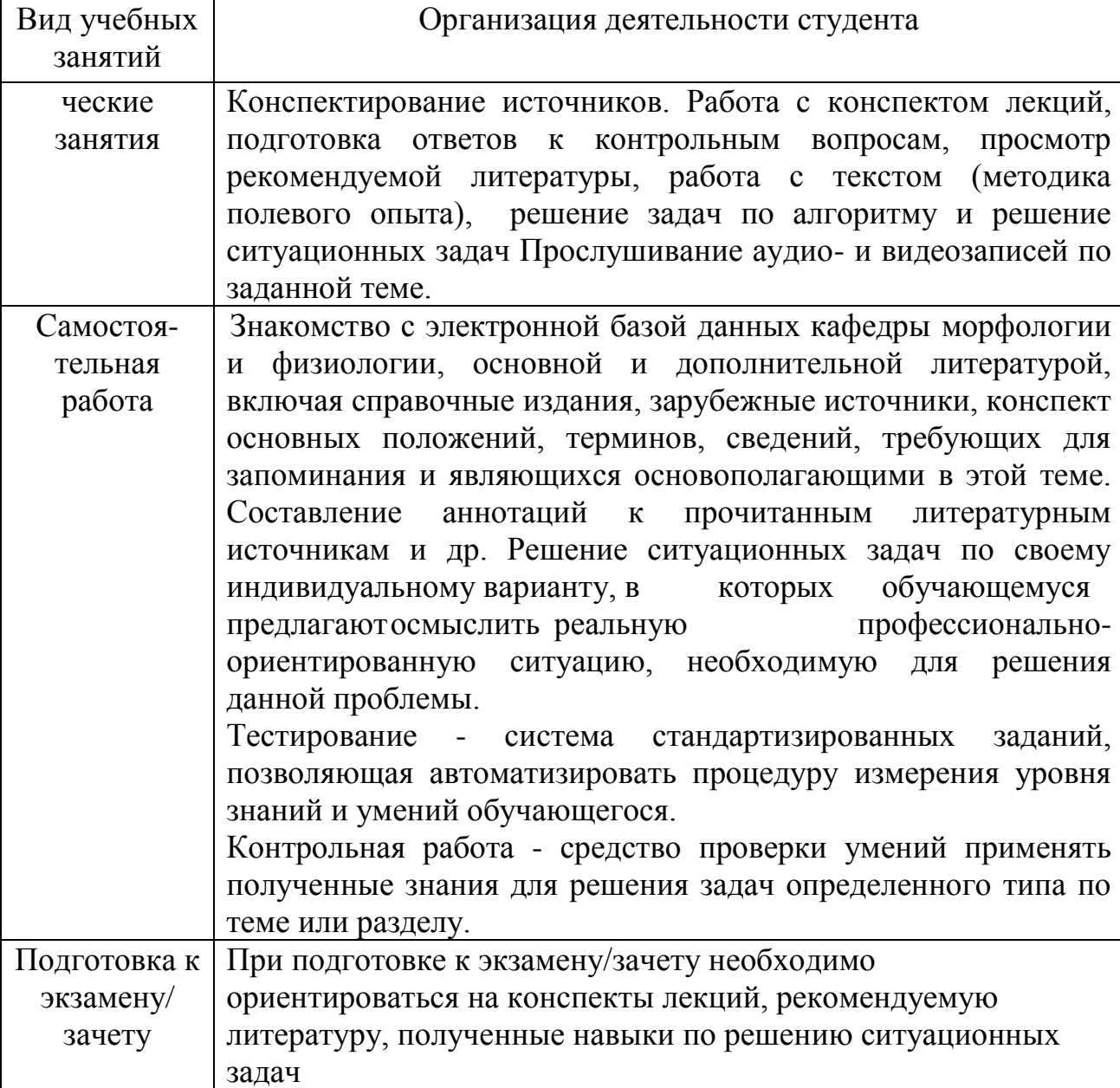

### *6.3.2. Видеоматериалы*

Каталог учебных видеоматериалов на официальном сайте ФГБОУ ВО Белгородский ГАУ – Режим доступа: <http://www.bsaa.edu.ru/InfResource/library/video/veterinary%20.php>

### **6.4.Ресурсы информационно-телекоммуникационной сети «Интернет», современные профессиональные базы данных, информационные справочные системы**

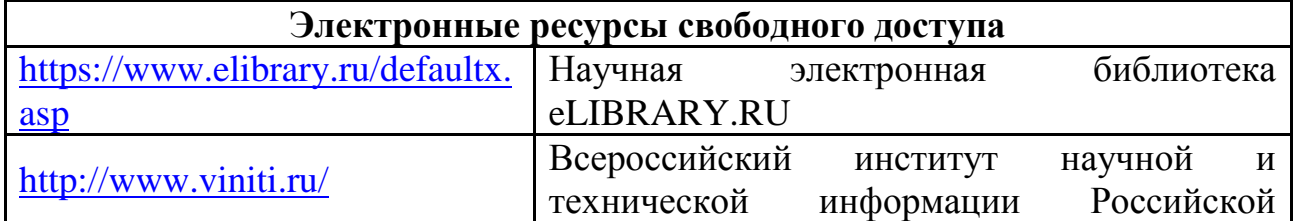

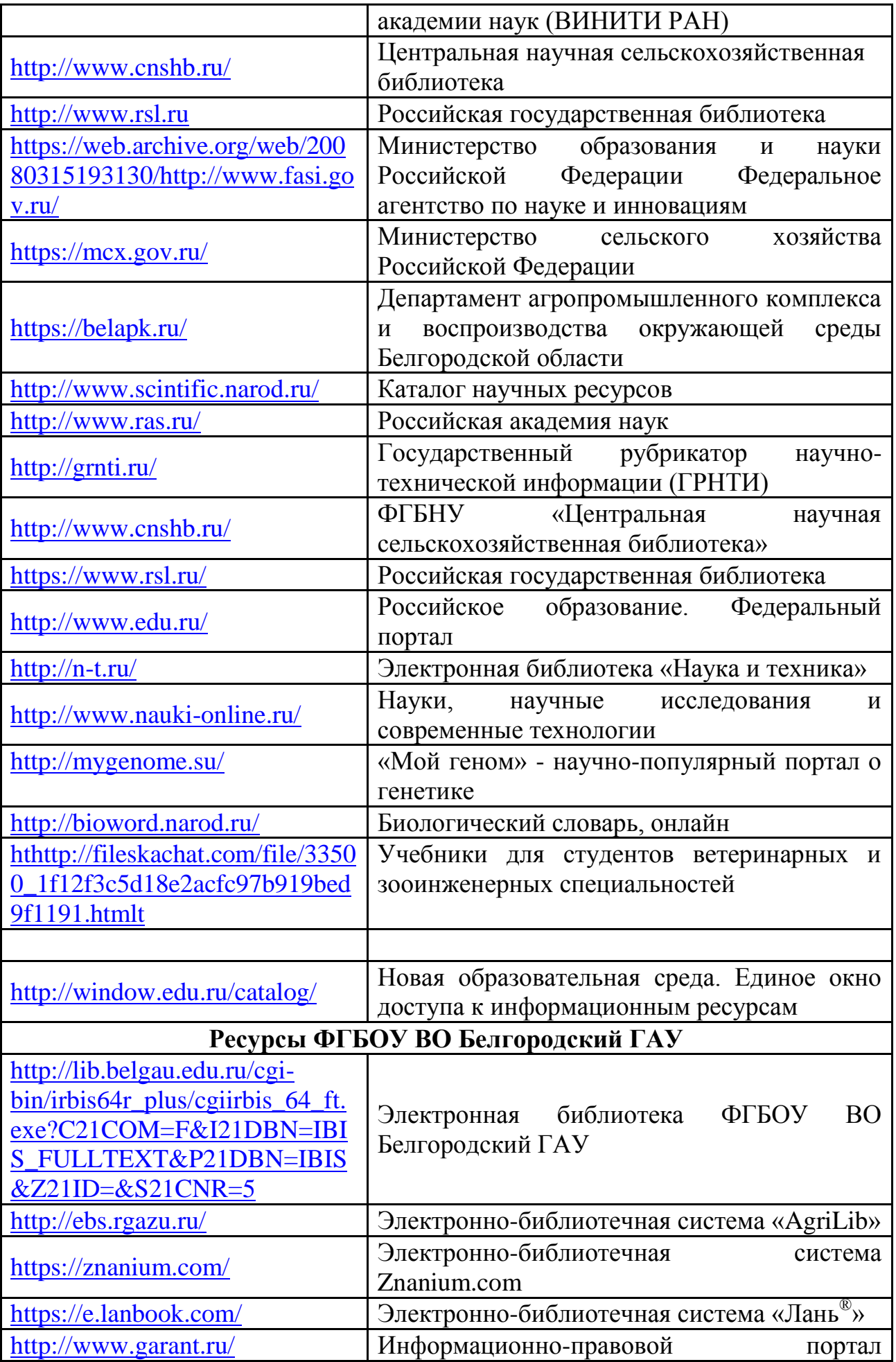

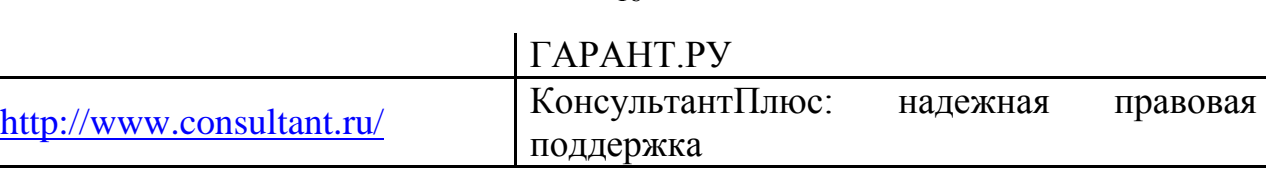

# **VII. МАТЕРИАЛЬНО-ТЕХНИЧЕСКОЕ ОБЕСПЕЧЕНИЕ ДИСЦИПЛИНЫ**

*7.1. Помещения, укомплектованные специализированной мебелью, оснащенные оборудованием и техническими средствами обучения, служащими для представления учебной информации большой аудитории*

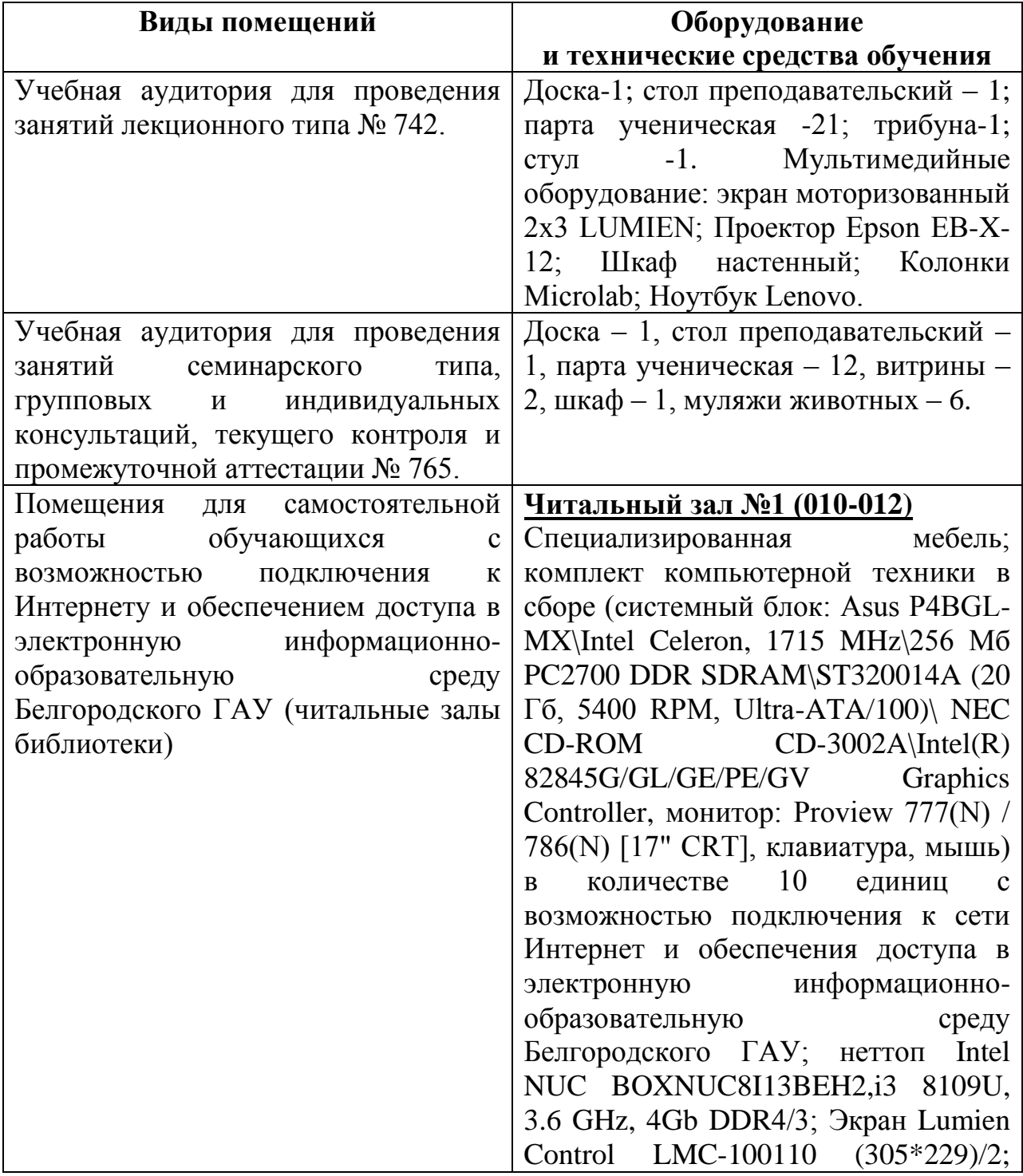

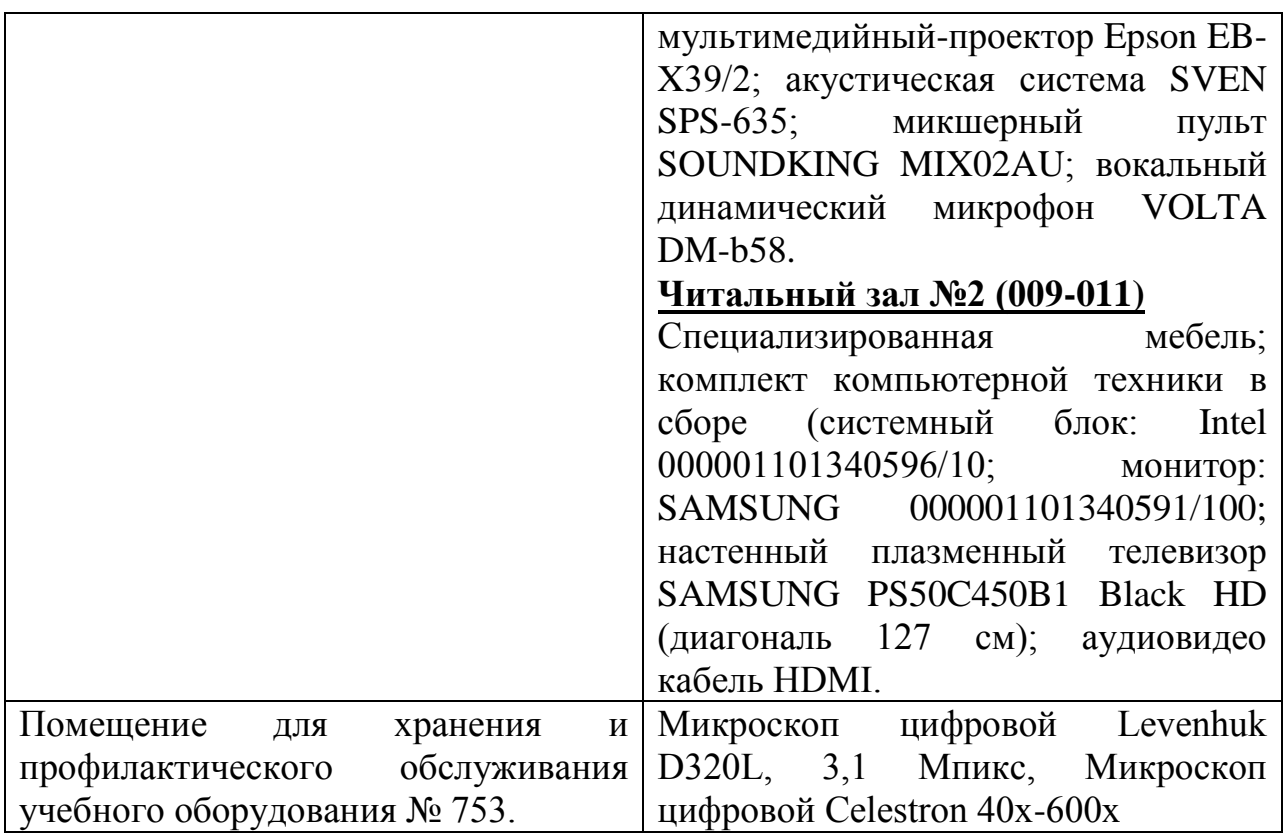

# *7.2. Комплект лицензионного и свободно распространяемого программного обеспечения, в том числе отечественного производства*

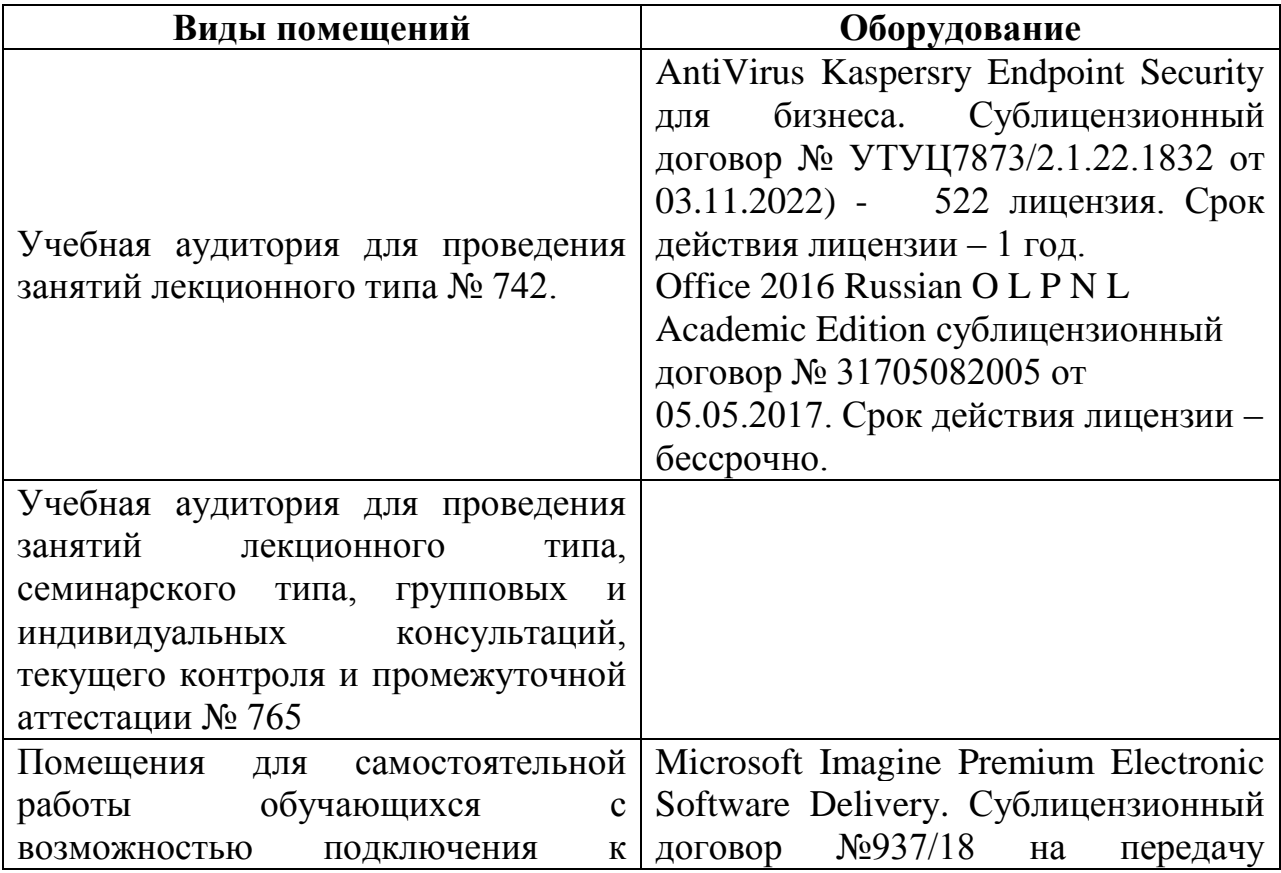

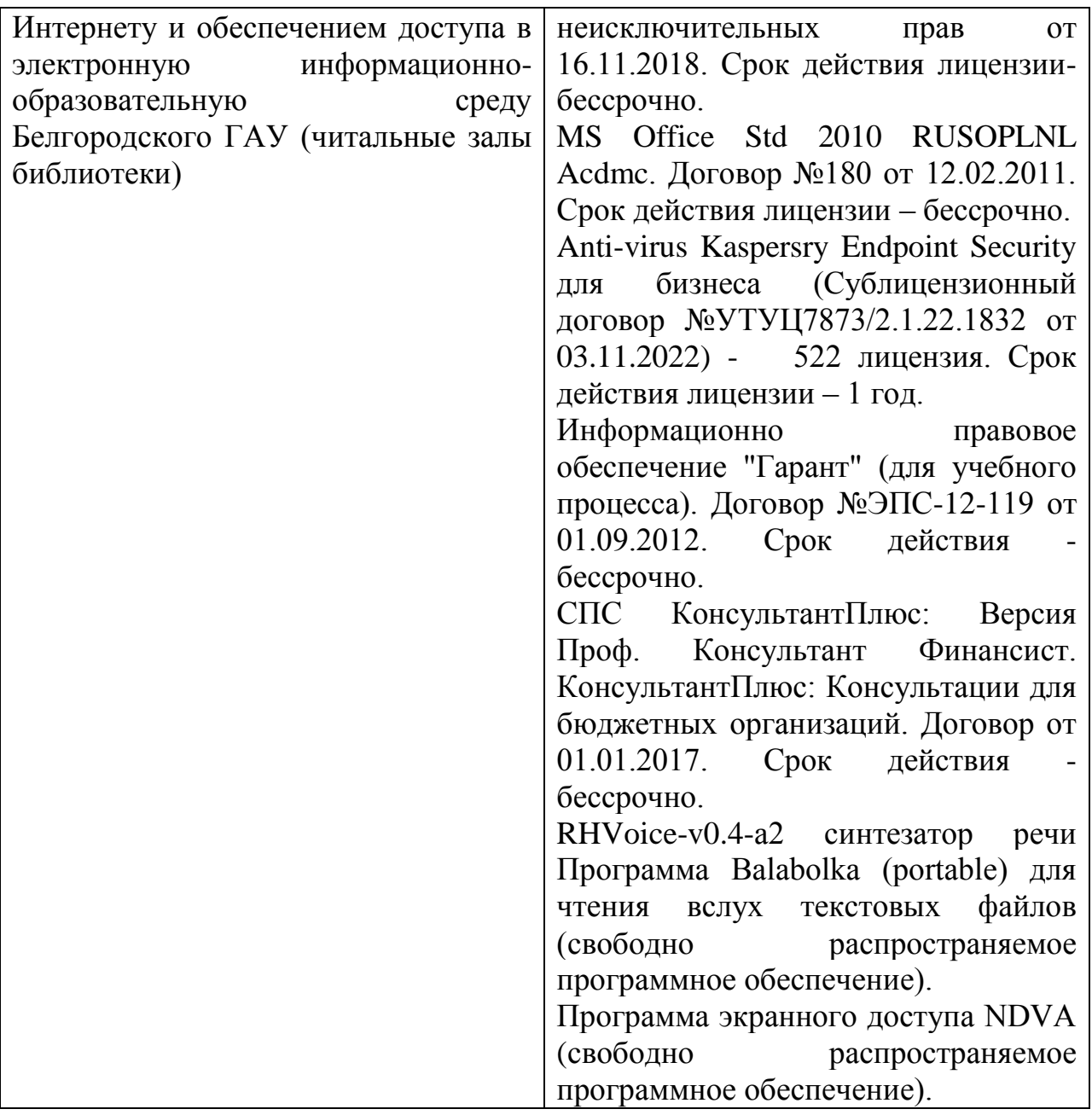

# **7.3. Электронные библиотечные системы и электронная информационно-образовательная среда**

– ЭБС «ZNANIUM.COM», договор на оказание услуг № 525эбс – 4.1.22.1836с Обществом с ограниченной ответственностью «ЗНАНИУМ» от 03.11.2022;

– ЭБС «AgriLib», дополнительное соглашение № 1 от 31.01.2020/33 к Лицензионному договору №ПДД 3/15 на предоставление доступа к электроннобиблиотечной системе ФГБОУ ВПО РГАЗУ от 15.01.2015;

– ЭБС «Лань», договор №1-14-2022 с Обществом с ограниченной ответственностью «Издательство Лань» от 26.09.2022;

– ЭБС «Руконт», договор №ДС-284 от 15.01.2016 с открытым акционерным обществом «ЦКБ»БИБКОМ», с обществом с ограниченной ответственностью «Агентство «Книга-Сервис».

### **VIII. ОСОБЕННОСТИ ОСВОЕНИЯ ДИСЦИПЛИНЫ (МОДУЛЯ) ДЛЯ ИНВАЛИДОВ И ЛИЦ С ОГРАНИЧЕННЫМИ ВОЗМОЖНОСТЯМИ ЗДОРОВЬЯ**

В случае обучения в университете инвалидов и лиц с ограниченными возможностями здоровья учитываются особенности психофизического развития, индивидуальные возможности и состояние здоровья таких обучающихся.

Образование обучающихся из числа инвалидов и лиц с ограниченными возможностями здоровья может быть организовано как совместно с другими обучающимися, так и в отдельных группах. Обучающиеся из числа лиц с ограниченными возможностями здоровья обеспечены печатными и (или) электронными образовательными ресурсами в формах, адаптированных к ограничениям их здоровья. Обучение инвалидов осуществляется также в соответствии с индивидуальной программой реабилитации инвалида (при наличии).

Для лиц с ограниченными возможностями здоровья по слуху возможно предоставление учебной информации в визуальной форме (краткий конспект лекций; тексты заданий). На аудиторных занятиях допускается присутствие ассистента, а также сурдопереводчиков и (или) тифлосурдопереводчиков. Текущий контроль успеваемости осуществляется в письменной форме: обучающийся письменно отвечает на вопросы, письменно выполняет практические задания. Доклад (реферат) также может быть представлен в письменной форме, при этом требования к содержанию остаются теми же, а требования к качеству изложения материала (понятность, качество речи, взаимодействие с аудиторией и т. д.) заменяются на соответствующие требования, предъявляемые к письменным работам (качество оформления текста н списка литературы, грамотность, наличие иллюстрационных материалов и т.д.). Промежуточная аттестация для лиц с нарушениями слуха проводится в письменной форме, при этом используются общие критерии оценивания. При необходимости время подготовки к ответу может быть увеличено.

Для лиц с ограниченными возможностями здоровья по зрению университетом обеспечивается выпуск и использование на учебных занятиях альтернативных форматов печатных материалов (крупный шрифт или аудиофайлы) а также обеспечивает обучающихся надлежащими звуковыми средствами воспроизведения информации (диктофонов и т.д.). Допускается присутствие ассистента, оказывающего обучающемуся необходимую техническую помощь. Текущий контроль успеваемости осуществляется в устной форме. При проведении промежуточной аттестации для лиц с нарушением зрения тестирование может быть заменено на устное собеседование по вопросам.

Для лиц с ограниченными возможностями здоровья, имеющих нарушения опорно- двигательного аппарата материально-технические условия университета обеспечивают возможность беспрепятственного доступа обучающихся в учебные помещения, а также пребывания в них (наличие

пандусов, поручней, расширенных дверных проемов, лифтов; наличие специальных кресел и других приспособлений). На аудиторных занятиях, а также при проведении процедур текущего контроля успеваемости и промежуточной аттестации лицам с ограниченными возможностями здоровья, имеющим нарушения опорно-двигательного аппарата могут быть предоставлены необходимые технические средства (персональный компьютер, ноутбук или другой гаджет); допускается присутствие ассистента (ассистентов), оказывающего обучающимся необходимую техническую помощь (занять рабочее место, передвигаться по аудитории, прочитать задание, оформить ответ, общаться с преподавателем).